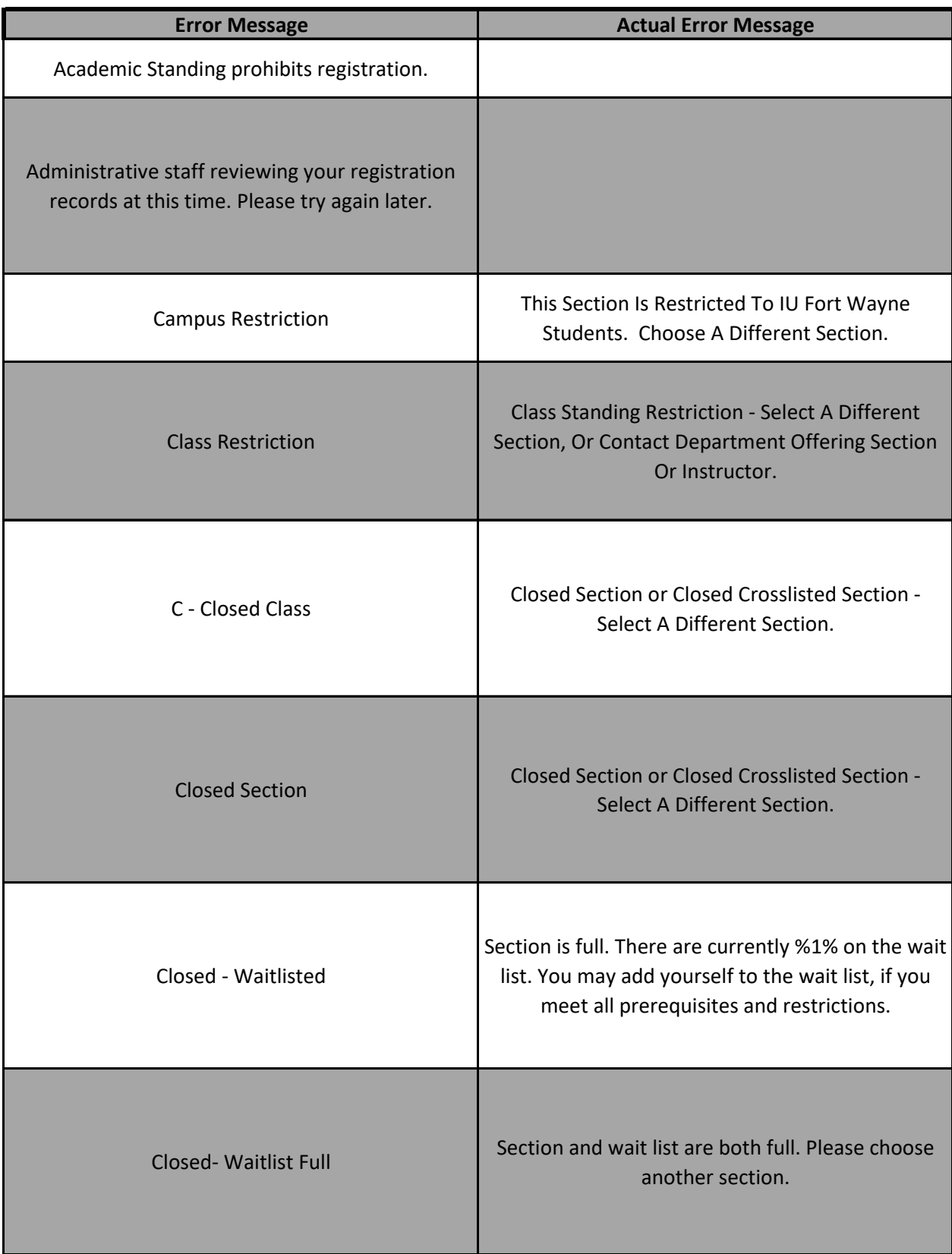

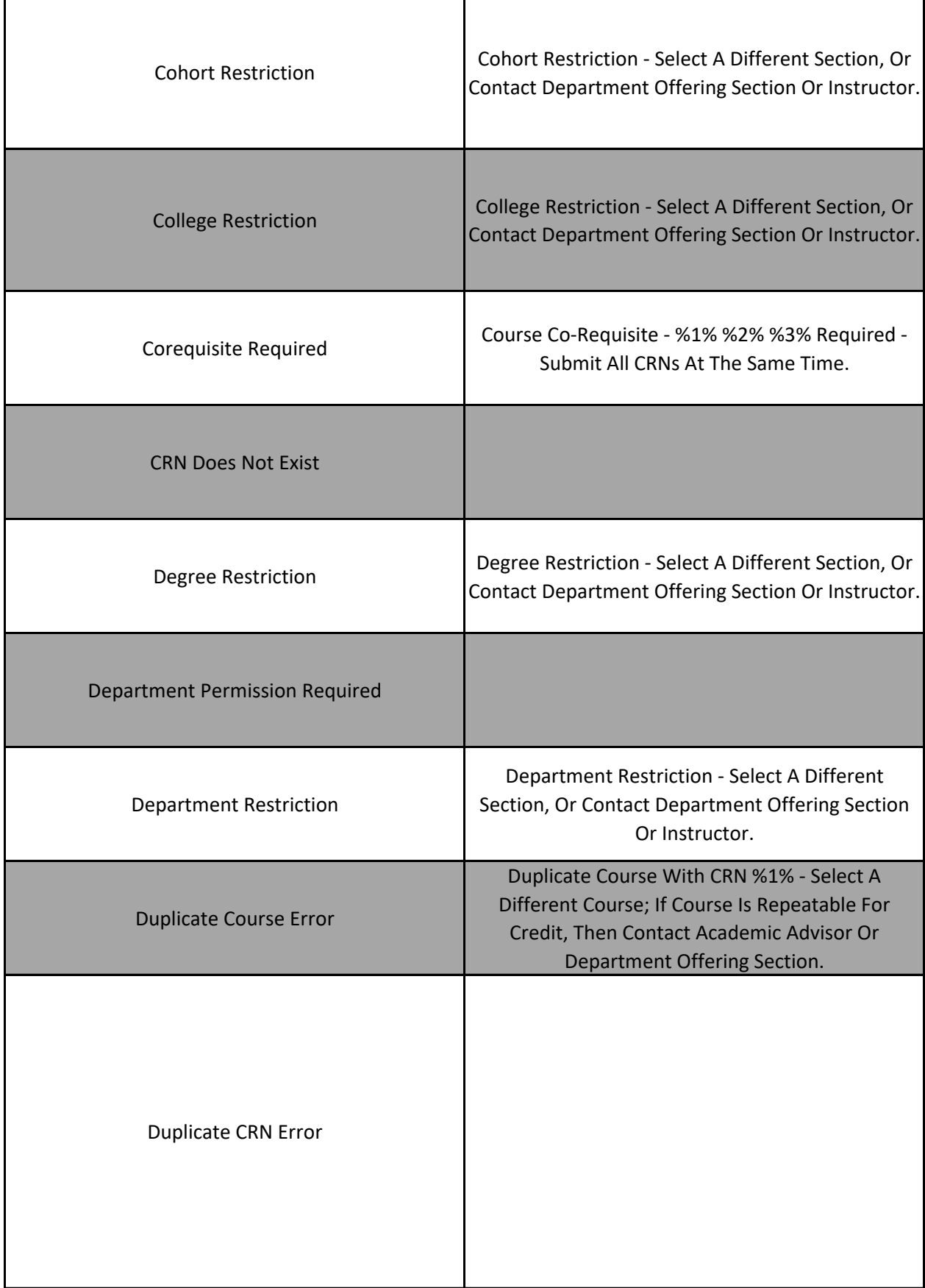

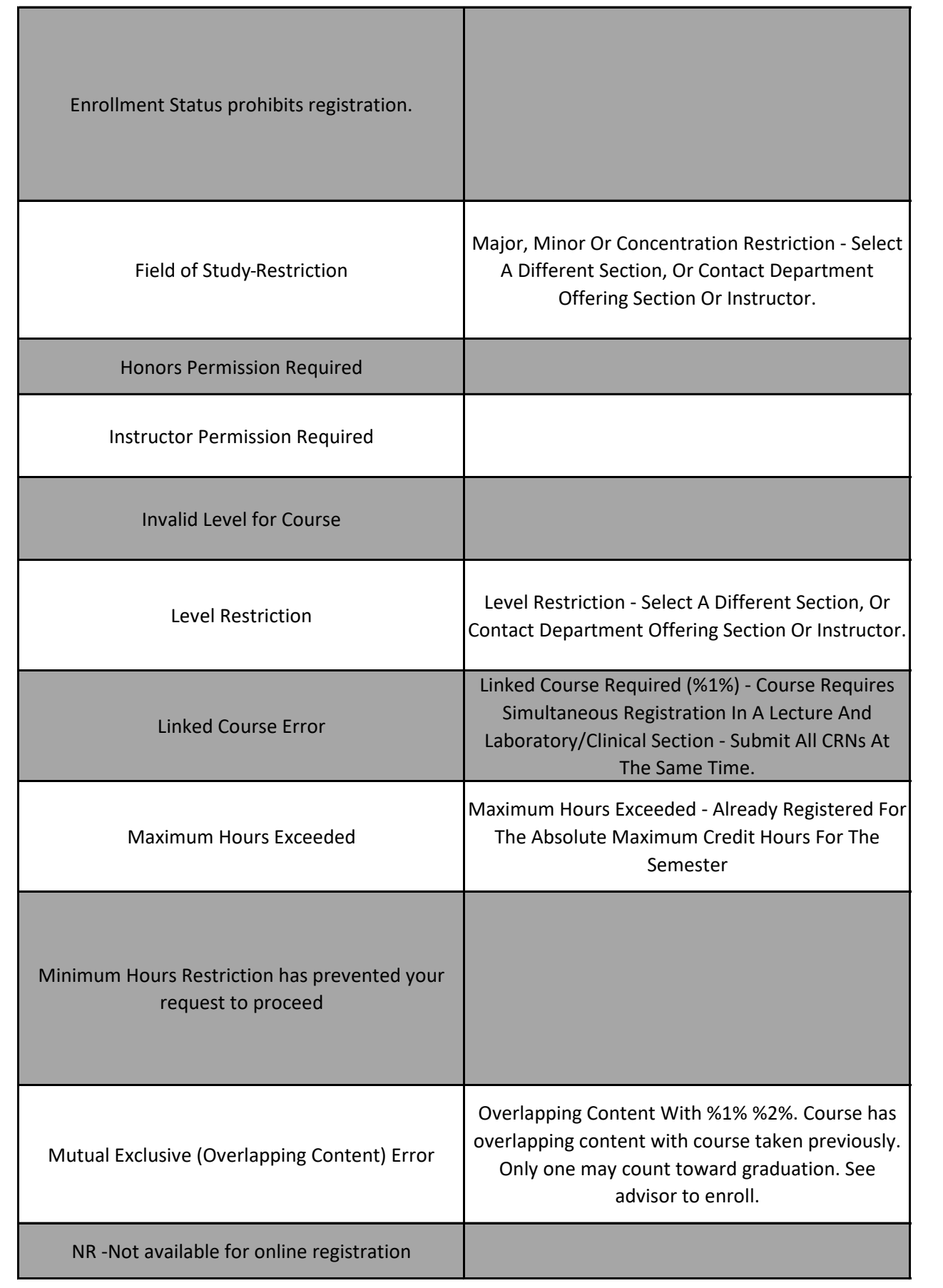

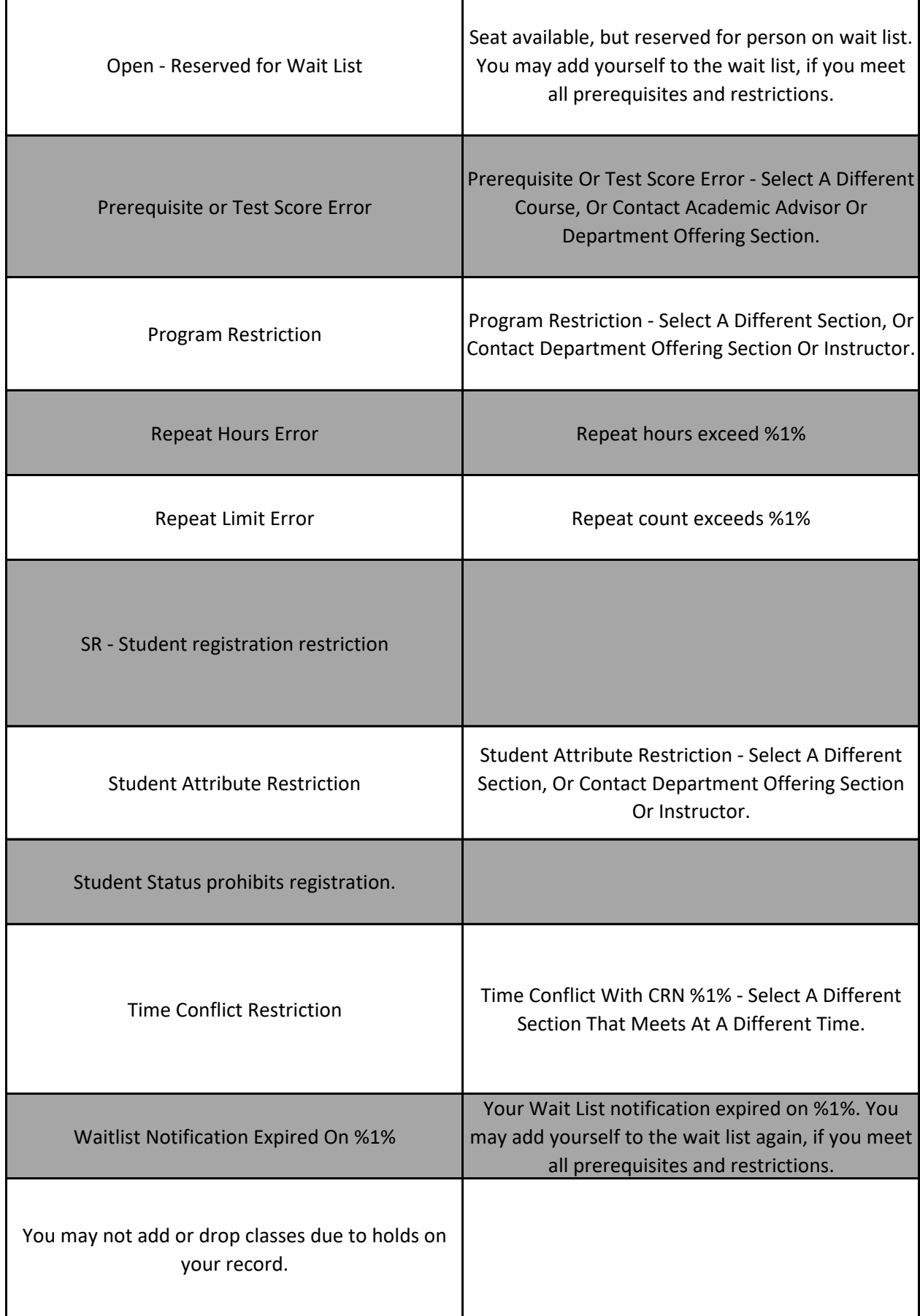

You have made too many attempts to register this term. Contact your academic advising unit for assistance

When contacting your advisor regarding a registration error, please include as much information regardi and be able to resolve the registration issue more efficiently.

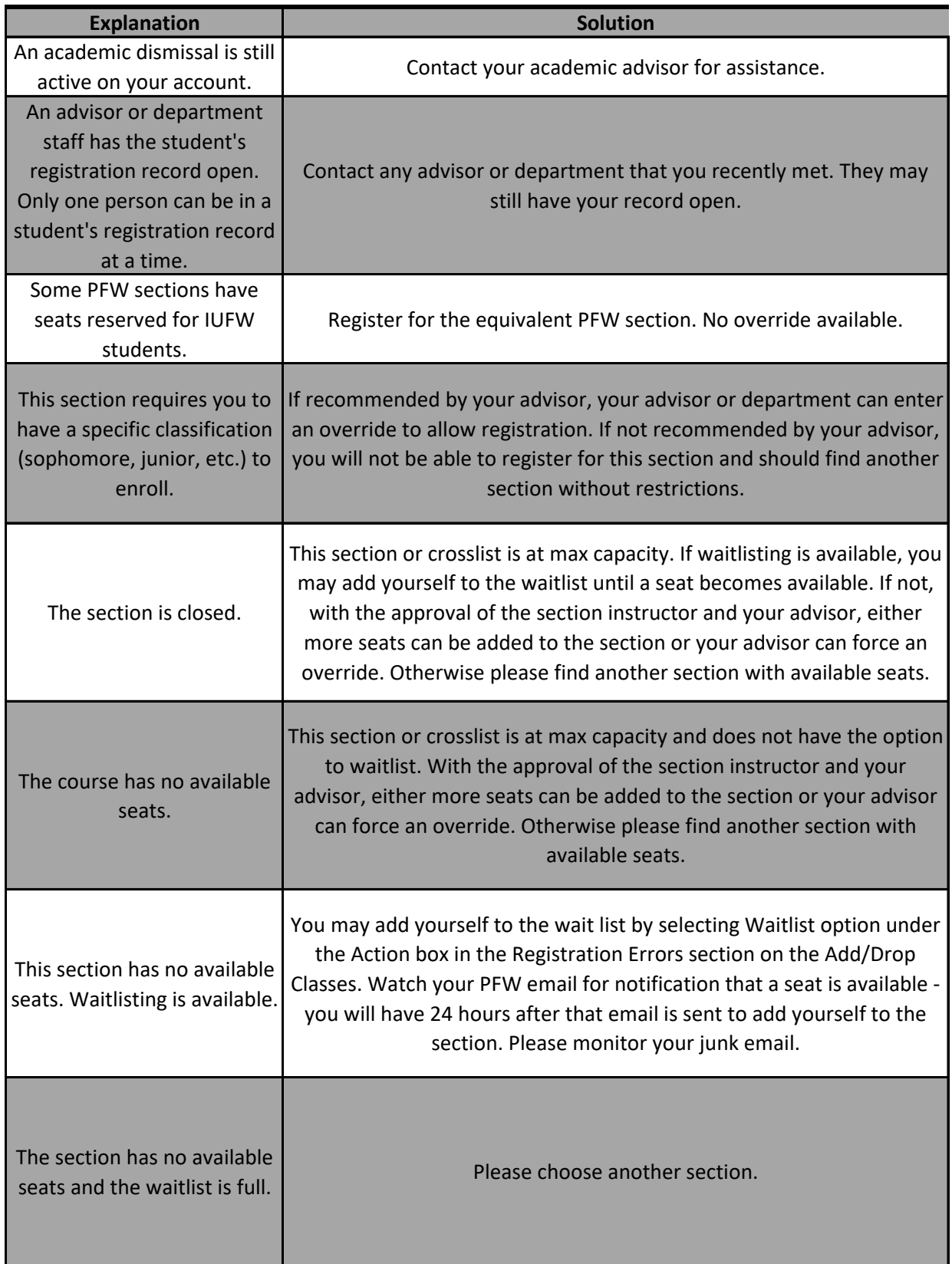

 $\mathsf{l}$ 

 $\sqrt{ }$ 

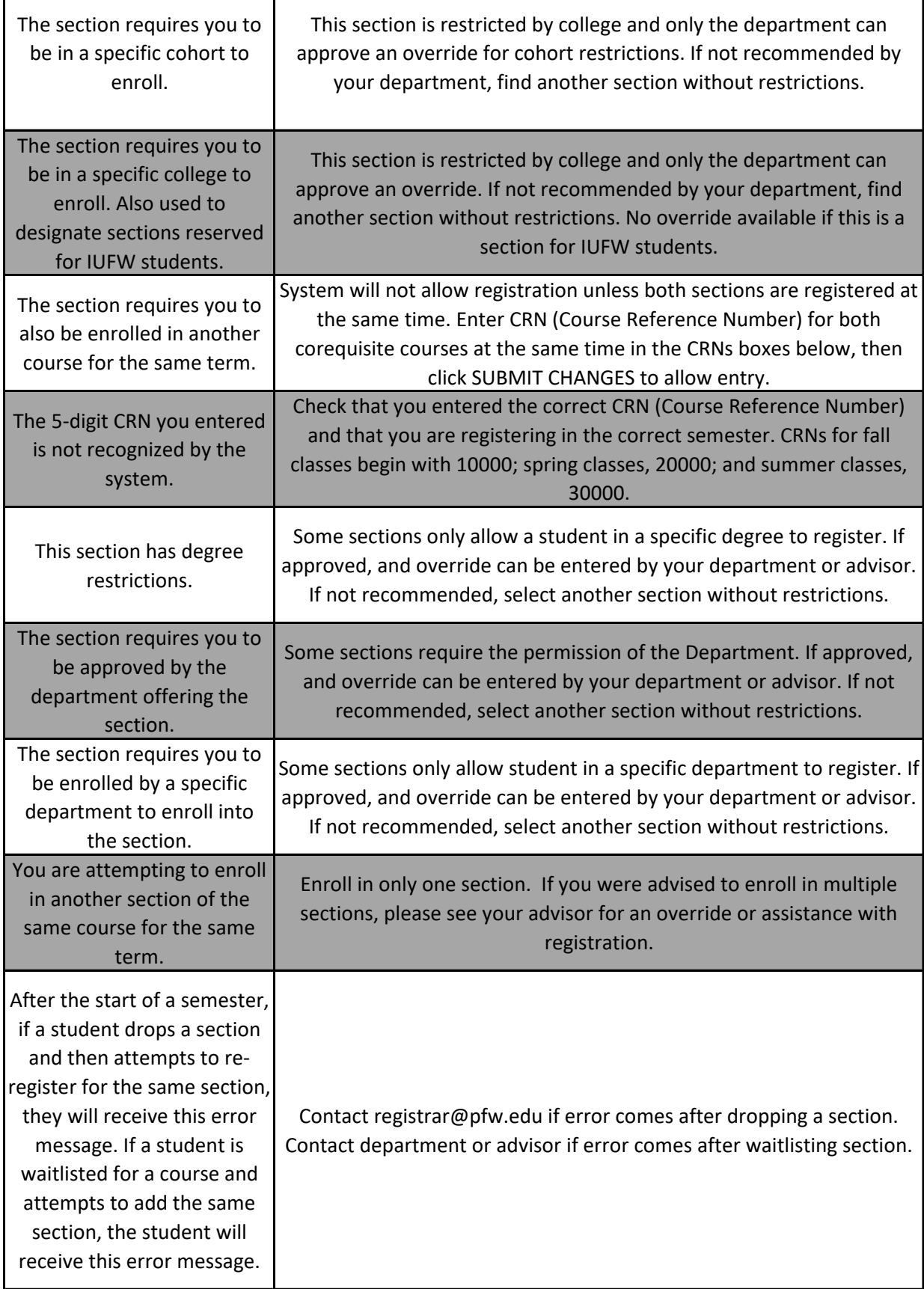

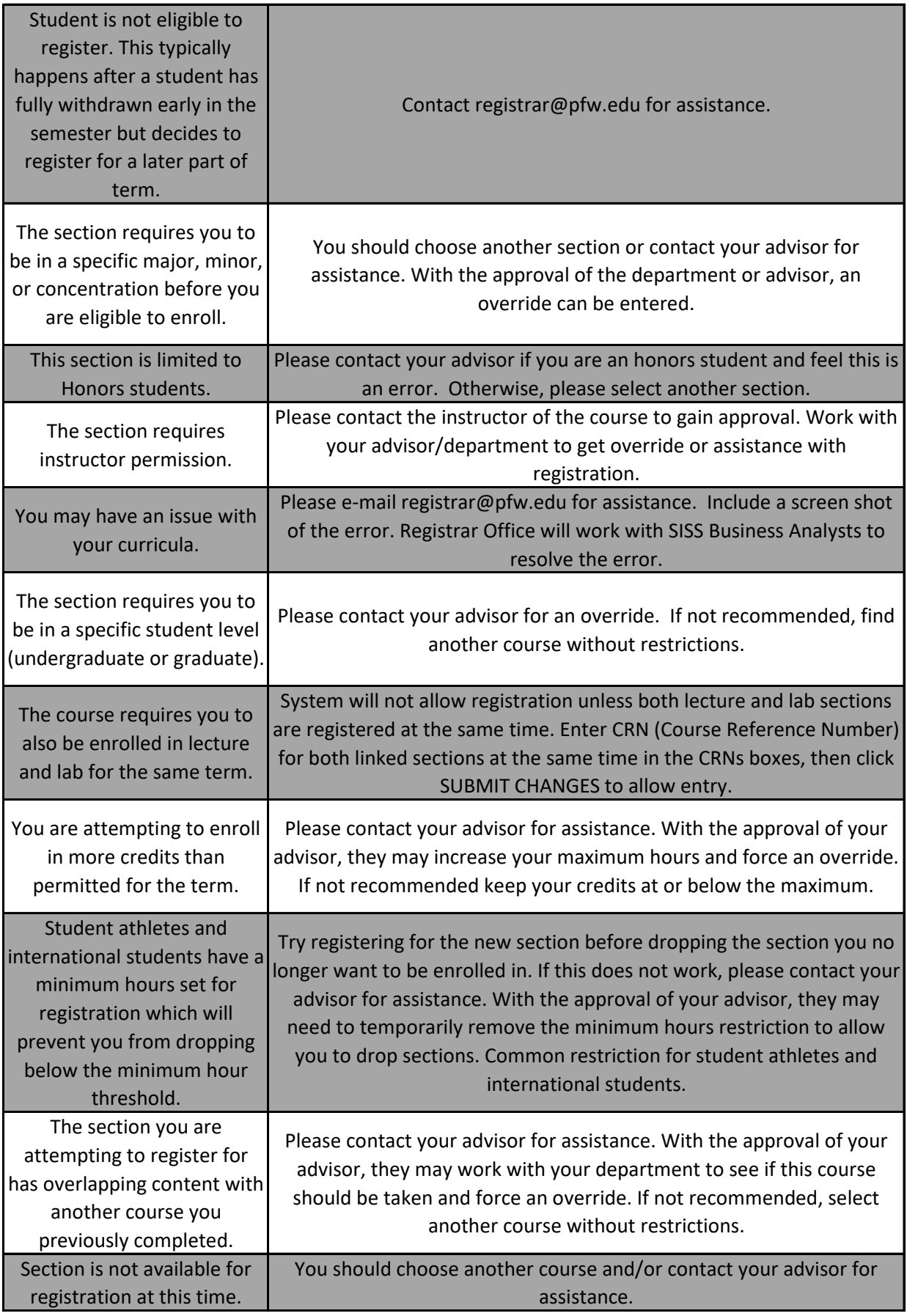

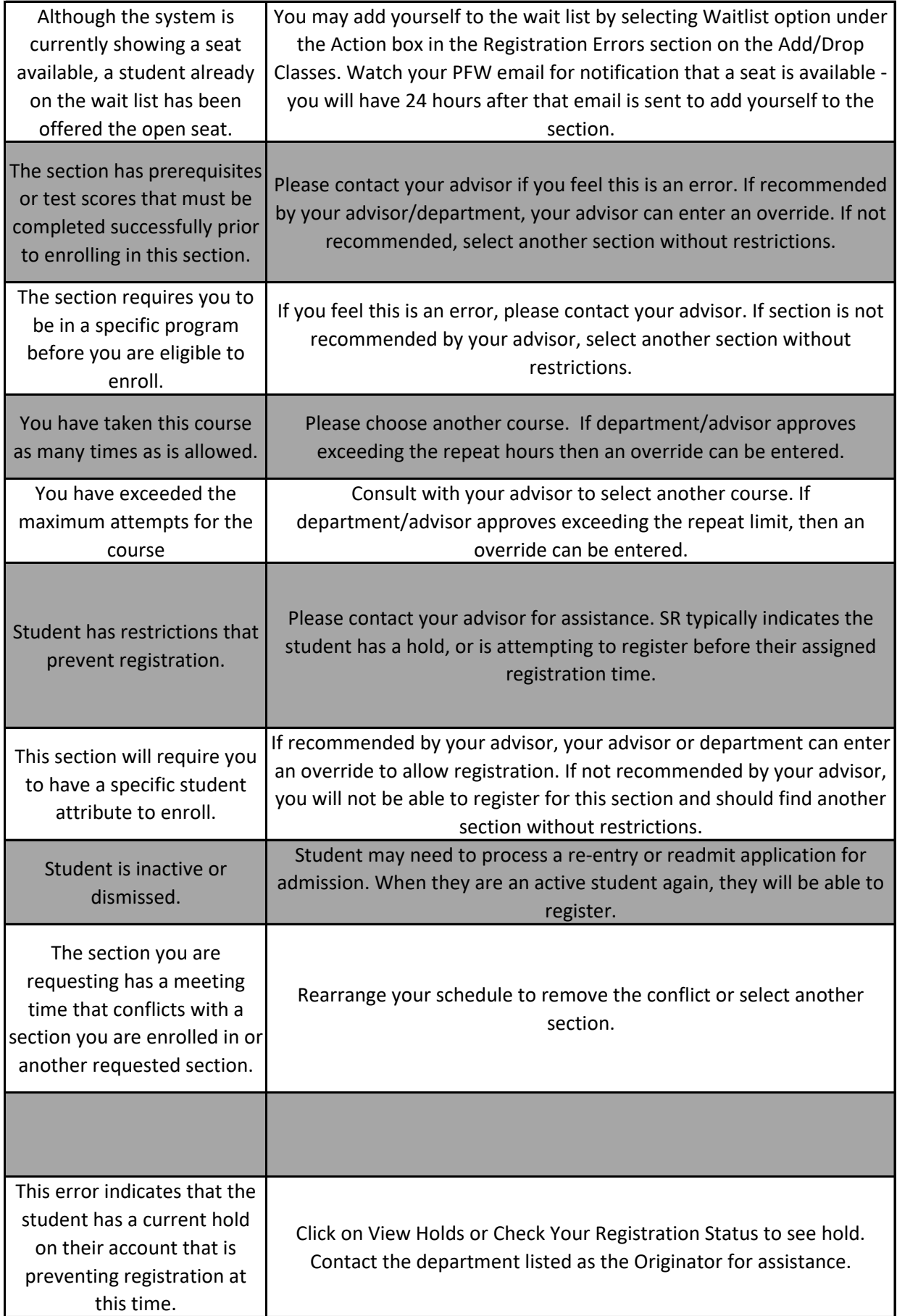

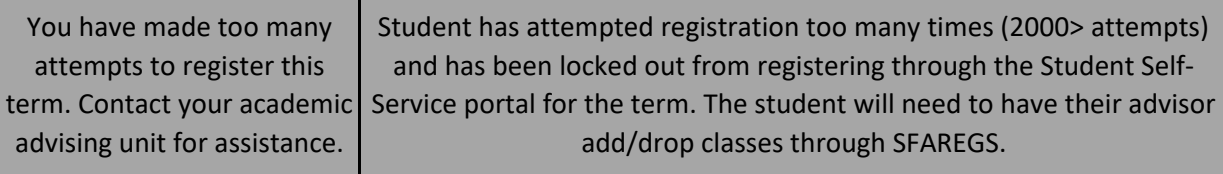

ng the error you are receiving. A screenshot of the error can help pinpoint the issue for your advisors

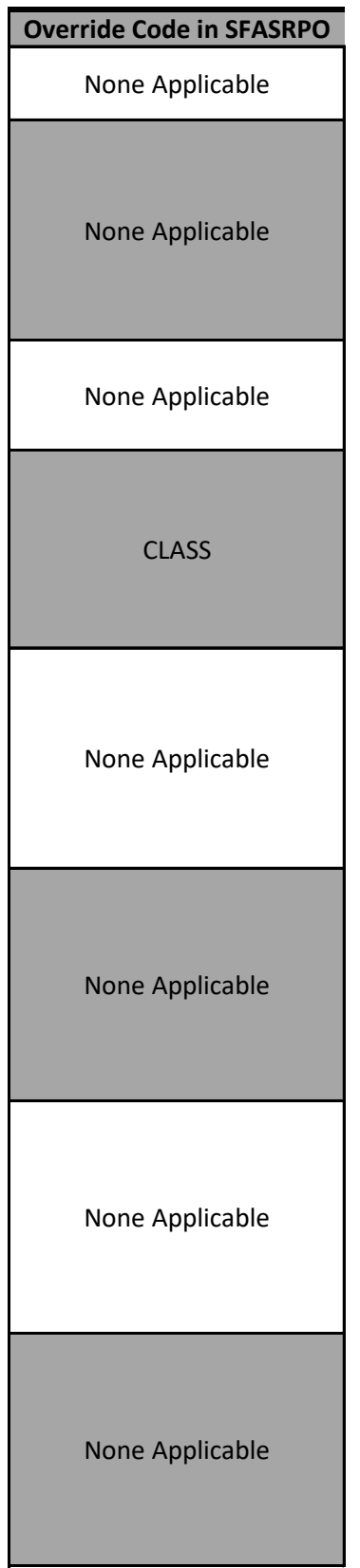

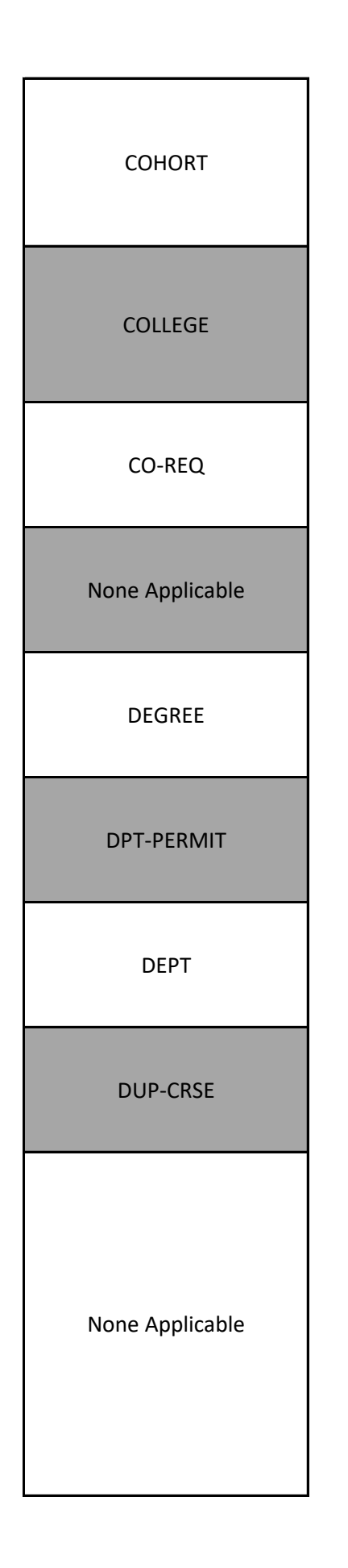

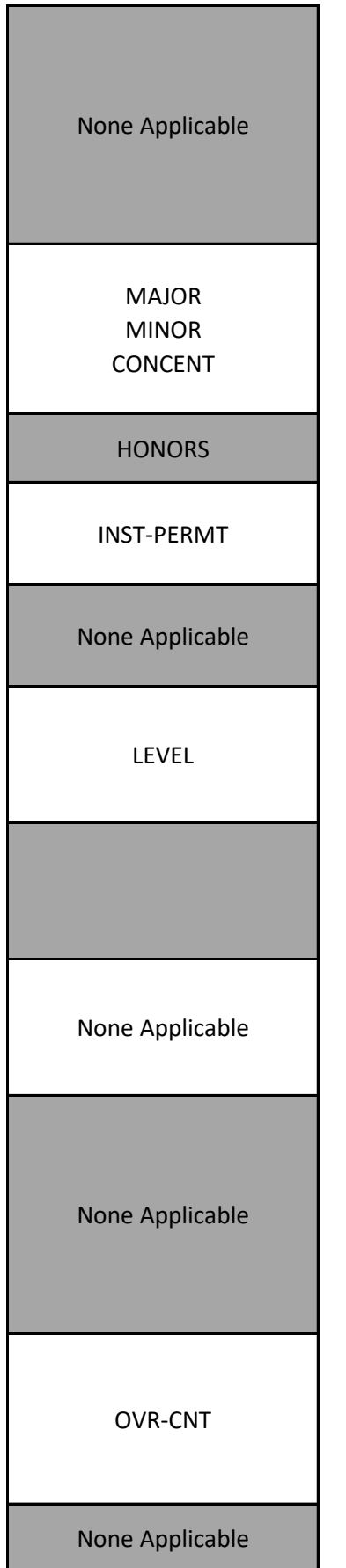

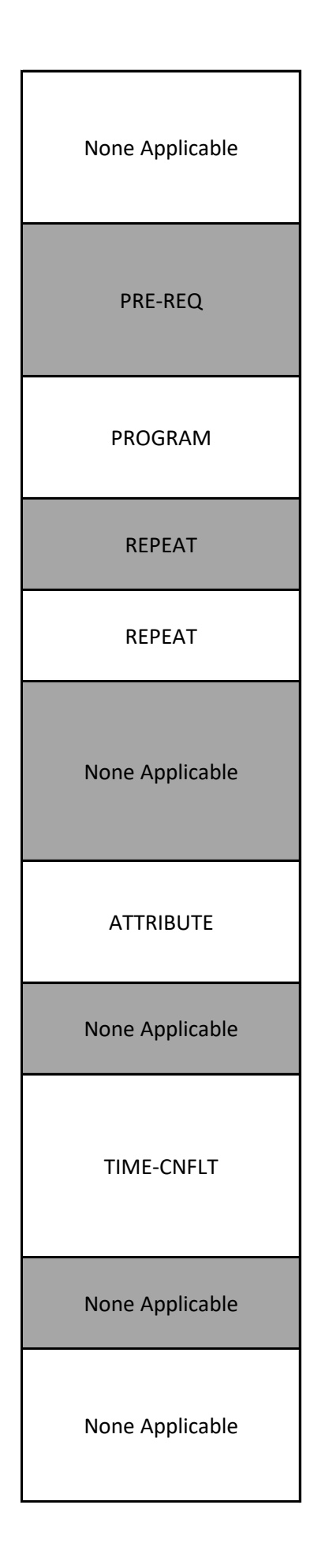

None Applicable